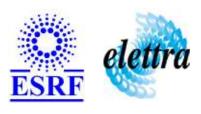

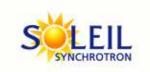

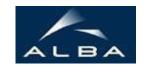

TANGO Device Server

## **DOF Magnet User's Guide**

## **DofMagnet Class**

Revision: release\_1\_1\_0 - Author: langlois Implemented in C++

### **Introduction:**

This Device controls a **DOF Magnet** of the **Soleil Accelerators** 

The control consist of a read of Temperatures thru a PLC : this device uses the PLCServer gateway and the Temperature device.

There is also a read of a current spectrum thru a 2005: it uses the RetrigAI device.

## **Class Inheritance:**

- Tango::Device\_3Impl
  - DofMagnet

# **Properties:**

| Device Properties                       |                   |                                                                   |  |
|-----------------------------------------|-------------------|-------------------------------------------------------------------|--|
| Property name Property type Description |                   |                                                                   |  |
| TemperatureServerName                   | Tango::DEV_STRING | Name of the Temperature Device.                                   |  |
| SAIBoardName                            | Tango::DEV_STRING | Name of the SAI Board Device Server (uses 2005).                  |  |
| SAICurrentChannel                       | Tango::DEV_STRING | Index of the SAI Channel for the Current : 0 to 3. (default = 0). |  |

## Device Properties Default Values:

| <b>Property Name</b>  | <b>Default Values</b> |  |
|-----------------------|-----------------------|--|
| TemperatureServerName | No default value      |  |
| SAIBoardName          | No default value      |  |
| SAICurrentChannel     | 0                     |  |

There is no Class properties.

## **States:**

| States             |                                                  |  |
|--------------------|--------------------------------------------------|--|
| Names Descriptions |                                                  |  |
| ON                 | Magnet is Ok                                     |  |
| ALARM              | MagnetDefault occured (temperatures alarms).     |  |
| FAULT              | T Hardware or thermocouple error on Temperatures |  |
| DISABLE            | DISABLE Communication with PLC is broken         |  |

## **Attributes:**

| Scalar Attributes                                          |            |          |        |  |
|------------------------------------------------------------|------------|----------|--------|--|
| Attribute name                                             | Data Type  | R/W Type | Expert |  |
| currentPeakValue: Peak current of the magnet               | DEV_DOUBLE | READ     | No     |  |
| temperature: Temperature of the magnet                     | DEV_DOUBLE | READ     | No     |  |
| magnetDefault: Default on the Magnet: 0 -> Ok 1 -> Default | DEV_SHORT  | READ     | No     |  |

| Spectrum Attributes                                    |            |       |    |  |
|--------------------------------------------------------|------------|-------|----|--|
| Attribute name Data Type X Data Length Expert          |            |       |    |  |
| currentSpectrum: Readback of the Current on the magnet | DEV_DOUBLE | 10000 | No |  |

### **Commands:**

More Details on commands....

| Device Commands for Operator Level    |          |                  |  |  |
|---------------------------------------|----------|------------------|--|--|
| Command name Argument In Argument Out |          |                  |  |  |
| Init                                  | DEV_VOID | DEV_VOID         |  |  |
| State                                 | DEV_VOID | DEV_STATE        |  |  |
| Status                                | DEV_VOID | CONST_DEV_STRING |  |  |

## 1 - Init

**Description:** This commands re-initialise a device keeping the same network connection.

After an Init command executed on a device, it is not necessary for client to re-connect to the device.

This command first calls the device *delete\_device()* method and then execute its *init\_device()* method.

For C++ device server, all the memory allocated in the *nit\_device()* method must be freed in the *delete\_device()* method.

The language device desctructor automatically calls the *delete\_device()* method.

• Argin:

 $\boldsymbol{DEV\_VOID}$  : none.

• Argout:

**DEV\_VOID** : none.

Command allowed for:

O Tango::ON
O Tango::ALARM
O Tango::FAULT
O Tango::DISABLE

### 2 - State

- **Description:** This command gets the device state (stored in its *device\_state* data member) and returns it to the caller.
- Argin:

 $\boldsymbol{DEV\_VOID}$  : none.

Argout:

**DEV\_STATE**: State Code

- Command allowed for:
- Tango::ON
- Tango::ALARM
- O Tango::FAULT
- O Tango::DISABLE

### 3 - Status

- **Description:** This command gets the device status (stored in its *device\_status* data member) and returns it to the caller.
- Argin:

DEV\_VOID : none.

• Argout:

**CONST\_DEV\_STRING**: Status description

- Command allowed for:
- O Tango::ON
- Tango::ALARM
- O Tango::FAULT
- Tango::DISABLE

**ESRF - Software Engineering Group** 

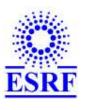

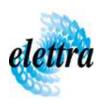

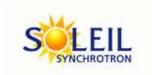

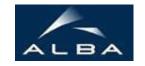

TANGO Device Server

## **DOF Magnet** User's Guide

# **DofMagnet Class**

Revision: release\_1\_1\_0 - Author: langlois Implemented in C++

### **Introduction:**

This Device controls a **DOF Magnet** of the **Soleil Accelerators** 

The control consist of a read of Temperatures thru a PLC : this device uses the PLCServer gateway and the Temperature device.

There is also a read of a current spectrum thru a 2005: it uses the RetrigAI device.

## **Class Inheritance:**

- Tango::Device\_3Impl
  - DofMagnet

# **Properties:**

| Device Properties                       |                   |                                                                   |  |
|-----------------------------------------|-------------------|-------------------------------------------------------------------|--|
| Property name Property type Description |                   |                                                                   |  |
| TemperatureServerName                   | Tango::DEV_STRING | Name of the Temperature Device.                                   |  |
| SAIBoardName                            | Tango::DEV_STRING | Name of the SAI Board Device Server (uses 2005).                  |  |
| SAICurrentChannel                       | Tango::DEV_STRING | Index of the SAI Channel for the Current : 0 to 3. (default = 0). |  |

## Device Properties Default Values:

| <b>Property Name</b>  | <b>Default Values</b> |  |
|-----------------------|-----------------------|--|
| TemperatureServerName | No default value      |  |
| SAIBoardName          | No default value      |  |
| SAICurrentChannel     | 0                     |  |

There is no Class properties.

## **States:**

| States             |                                                  |  |
|--------------------|--------------------------------------------------|--|
| Names Descriptions |                                                  |  |
| ON                 | Magnet is Ok                                     |  |
| ALARM              | MagnetDefault occured (temperatures alarms).     |  |
| FAULT              | T Hardware or thermocouple error on Temperatures |  |
| DISABLE            | DISABLE Communication with PLC is broken         |  |

## **Attributes:**

| Scalar Attributes                                          |            |          |        |  |
|------------------------------------------------------------|------------|----------|--------|--|
| Attribute name                                             | Data Type  | R/W Type | Expert |  |
| currentPeakValue: Peak current of the magnet               | DEV_DOUBLE | READ     | No     |  |
| temperature: Temperature of the magnet                     | DEV_DOUBLE | READ     | No     |  |
| magnetDefault: Default on the Magnet: 0 -> Ok 1 -> Default | DEV_SHORT  | READ     | No     |  |

| Spectrum Attributes                                    |            |       |    |  |
|--------------------------------------------------------|------------|-------|----|--|
| Attribute name Data Type X Data Length Expert          |            |       |    |  |
| currentSpectrum: Readback of the Current on the magnet | DEV_DOUBLE | 10000 | No |  |

### **Commands:**

More Details on commands....

| Device Commands for Operator Level    |          |                  |  |  |
|---------------------------------------|----------|------------------|--|--|
| Command name Argument In Argument Out |          |                  |  |  |
| Init                                  | DEV_VOID | DEV_VOID         |  |  |
| State                                 | DEV_VOID | DEV_STATE        |  |  |
| Status                                | DEV_VOID | CONST_DEV_STRING |  |  |

## 1 - Init

**Description:** This commands re-initialise a device keeping the same network connection.

After an Init command executed on a device, it is not necessary for client to re-connect to the device.

This command first calls the device *delete\_device()* method and then execute its *init\_device()* method.

For C++ device server, all the memory allocated in the *nit\_device()* method must be freed in the *delete\_device()* method.

The language device desctructor automatically calls the *delete\_device()* method.

• Argin:

 $\boldsymbol{DEV\_VOID}$  : none.

• Argout:

**DEV\_VOID** : none.

Command allowed for:

O Tango::ON
O Tango::ALARM
O Tango::FAULT
O Tango::DISABLE

### 2 - State

- **Description:** This command gets the device state (stored in its *device\_state* data member) and returns it to the caller.
- Argin:

 $\boldsymbol{DEV\_VOID}$  : none.

Argout:

**DEV\_STATE**: State Code

- Command allowed for:
- Tango::ON
- Tango::ALARM
- O Tango::FAULT
- O Tango::DISABLE

### 3 - Status

- **Description:** This command gets the device status (stored in its *device\_status* data member) and returns it to the caller.
- Argin:

DEV\_VOID : none.

• Argout:

**CONST\_DEV\_STRING**: Status description

- Command allowed for:
- O Tango::ON
- Tango::ALARM
- O Tango::FAULT
- Tango::DISABLE

**ESRF - Software Engineering Group** 

| Frame Alert                                                                                                    |
|----------------------------------------------------------------------------------------------------|
| This document is designed to be viewed using the frames feature. If you see this message, you are using a non-frame-capable web client.  Link to Non-frame version. |
|                                                                                                    |
|                                                                                                    |
|                                                                                                    |
|                                                                                                    |
|                                                                                                    |
|                                                                                                    |
|                                                                                                    |
|                                                                                                    |
|                                                                                                    |
|                                                                                                    |
|                                                                                                    |
|                                                                                                    |
|                                                                                                    |
|                                                                                                    |
|                                                                                                    |
|                                                                                                    |
|                                                                                                    |
|                                                                                                    |
|                                                                                                    |
|                                                                                                    |
|                                                                                                    |
|                                                                                                    |
|                                                                                                    |
|                                                                                                    |
|                                                                                                    |
|                                                                                                    |

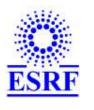

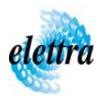

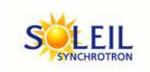

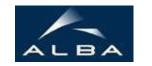

TANGO Device Server

# DOF Magnet Device Commands Description DofMagnet Class

**Revision:** release\_1\_1\_0 - Author: langlois

#### 1 - Init

• **Description:** This commands re-initialise a device keeping the same network connection. After an Init command executed on a device, it is not necessary for client to re-connect to the device

This command first calls the device *delete\_device()* method and then execute its *init\_device()* method.

For C++ device server, all the memory allocated in the *nit\_device()* method must be freed in the *delete\_device()* method.

The language device descructor automatically calls the *delete\_device()* method.

• Argin:

**DEV\_VOID**: none.

• Argout:

**DEV VOID**: none.

- Command allowed for:
  - O Tango::ON

Tango::ALARMTango::FAULTTango::DISABLE

#### 2 - State

- **Description:** This command gets the device state (stored in its *device\_state* data member) and returns it to the caller.
- Argin:

**DEV\_VOID**: none.

• Argout:

**DEV\_STATE** : State Code

#### • Command allowed for:

O Tango::ON

Tango::ALARMTango::FAULTTango::DISABLE

## 3 - Status

- **Description:** This command gets the device status (stored in its *device\_status* data member) and returns it to the caller.
- Argin:

**DEV\_VOID** : none.

• Argout:

**CONST\_DEV\_STRING**: Status description

#### • Command allowed for:

○ Tango::ON

Tango::ALARMTango::FAULTTango::DISABLE

## **ESRF** - Software Engineering Group